# Aplicación del algoritmo recocido simulado en un caso real discreto de planeación de la producción

Dr. Sergio M. Ramírez Campos<sup>1</sup>, Ing. Mayra Isabel Avilés García<sup>2</sup>, M. C. Rogelio Sánchez Rodríguez<sup>3</sup>, M.C. Claudia M. Fraustro Gaona<sup>4</sup>, M.A. Ana L. Ramírez Jaramillo<sup>5</sup>

**Resumen:** Se presenta el diseño y aplicación del método recocido simulado (RS) en un caso real de planeación de la producción de guantes de látex, en el que se incrementó la utilización de la capacidad instalada de una línea de producción logrando la convergencia hacia un menor número de ciclos. Este caso fue considerado anteriormente por Ramírez et al. (2022) donde se aplicó el algoritmo colonia de hormigas (CH). Se consideran 28 pedidos que van desde 650 pares de guantes hasta 158,068 pares; cada producto requiere ciertas características ya que pueden ser para uso doméstico o para uso industrial; se dispone solo de tres tanques (contenedores) para las mezclas que requiere cada producto; cada lugar de la línea se ocupa por un plato (plataforma donde se colocan los moldes) y el número de pares de guantes por plato varía en términos de la medida (o talla) del guante que pueden ser hasta 6 diferentes tamaños; el número de platos para cada molde de cierta talla, está limitado. Otra limitante fuerte es la configuración de los tres tanques, ya que, dependiendo de qué mezcla se coloca en cada contenedor, se podrán procesar uno o más productos diferentes en la línea en uno o más ciclos (un plato que realiza un ciclo, genera producto terminado). Los resultados obtenidos en este escenario muestran claramente la convergencia del método RS. Además, al identificar una mejor solución, es decir, la secuenciación en que se van a procesar los productos (trabajos), permite conocer de antemano, las necesidades de cada mezcla en cuanto a volumen y momento, evitando así, el desperdicio por excedentes y la insatisfacción de los clientes por atraso en las entregas. El hallazgo más importante fue que se obtuvo el mismo resultado, en cuanto al número de ciclos, que el logrado con CH, lo cual es un indicio de un resultado óptimo. **Palabras clave**: Recocido simulado, secuenciación de trabajos, utilización de la capacidad

#### **Introducción**

El método de recocido simulado (RS) primero fue propuesto por Metropolis et al. (1953) y luego utilizado por Kirkpatrick et al. (1983) para resolver problemas de optimización combinatoria. Recientemente, Sroka et al. (2021) utilizan RS en conjunto con un algoritmo genético para resolver un problema NP difícil (así llamado por la expresión *non-deterministic plynomial-time hardness,* en inglés) que consiste en determinar el orden en que se deben llevar a cabo varios proyectos de construcción y las mejores variantes de trabajo. Toman en cuenta duraciones y costos de los trabajos, la posibilidad de escoger modos de ejecución alternos además de restricciones específicas (por ejemplo, fechas de entrega impuestas por los inversionistas). Los autores demuestran una alta efectividad de su modelo para lograr resultados óptimos.

Kalaki et al. (2021) consideran el problema de programación de máquinas paralelas idénticas con deterioro exponencial dependiente del tiempo, en el cual buscan minimizar el tiempo requerido en una secuencia de trabajos. Debido a que en grandes escalas este problema es NP difícil, aplican, por separado, un algoritmo genético (AG), RS y un sistema inmunológico artificial (SIA). Demuestran que RS tiene un alto desempeño en relación al AG y al SIA.

Tavakoli (2020) aborda un problema de optimización multicriterio que incluye la minimización de tres objetivos importantes: (a) monto total de las multas por la producción extemporánea de pedidos; (b) el tiempo total de abastecimiento de las estaciones así como los tiempos de preparación de las mismas; y (c) costo total de alimentación fuera del plan de estación de trabajo. Este escenario se considera un problema polinomial complejo no determinista no resuelto antes. Utiliza RS y búsqueda Tabú (BT) por separado y en conjunto (un híbrido). Encuentra que el modelo híbrido presenta una ventaja significativa en la convergencia en relación a RS y BT por separado.

Yang et al. (2018) presentan un modelo de mejora del algoritmo de optimización de la mariposa (OM) utilizando RS para resolver problemas de aprendizaje máquina y de optimización continua. RS es incorporado a OM para escapar

<sup>1</sup>El Dr. Sergio M. Ramírez Campos es jefe de proyectos de investigación en el departamento de Ingeniería Industrial del Tecnológico Nacional de México campus Saltillo, [sergio.rc@saltillo.tecnm.mx](mailto:sergio.rc@saltillo.tecnm.mx) **(autor corresponsal)**

<sup>2</sup>La maestra Mayra I. Avilés García es docente en el departamento de Ingeniería Industrial del Tecnológico Nacional de México campus Saltillo, [mayra.ag@saltillo.tecnm.mx](mailto:jose.fc@saltillo.tecnm.mx)

<sup>3</sup>El maestro Rogelio Sánchez Rodríguez es jefe del departamento de Ciencias Económico Administrativas del Tecnológico Nacional de México campus Saltillo, [rogelio.sr@saltillo.tecnm.mx](mailto:carolina.cr@saltillo.tecnm.mx)

<sup>4</sup>La maestra Claudia M. Fraustro Gaona es docente en el departamento de Ingeniería Industrial del Tecnológico Nacional de México campus Saltillo, [claudia.fg@saltillo.tecnm.mx](mailto:claudia.fg@saltillo.tecnm.mx)

<sup>5</sup>La maestra Ana L. Ramírez Jaramillo es docente en el departamento de Ciencias Económico Administrativas del Tecnológico Nacional de México campus Saltillo, [ana.rj@saltillo.tecnm.mx](mailto:ana.rj@saltillo.tecnm.mx)

de un óptimo local (OMRS). Abordan uno de los problemas más desafiantes, como lo es, el enrutamiento de vehículos. Comparan un algoritmo genético, OM y OMRS y demuestran que éste último es más efectivo.

Como se observa en los antecedentes ya mostrados, RS representa un método vigente para atender problemas de optimización combinatoria como es el caso atendido en la presente investigación. Considerando que un evento es un lote de guantes a procesar, la secuenciación de dichos eventos, representa la variable a estudiar, ya que se puede programar desde un par de guantes hasta 157,500 como se muestra más adelante. Por ello, el objetivo de esta investigación es determinar la cantidad de guantes (tamaño del lote) en cada evento y el orden en que es procesado, a fin de reducir los ciclos de producción necesarios.

### **Metodología**

El caso real se refiere al proceso de fabricar guantes de látex de diversas medidas que van de la talla 6 a la talla 11 y que pueden ser para uso doméstico o industrial. Utiliza el modelo por inmersión mediante un transportador. Primero se precalientan los moldes y se sumergen, en un primer contenedor, en el látex de manera lenta para luego retirarlos aún más lentamente. Los moldes calientes recubiertos de látex se sumergen, en un segundo contenedor, con un segundo compuesto, el coagulante, del que luego se eliminará el solvente que lo compone. Puede haber o no, una tercera inmersión para agregar otro componente, como por ejemplo, un ingrediente químico que determina alguna característica del guante dependiendo si es de uso doméstico o industrial. Después de la inmersión, se envían al horno para el secado preliminar, se agrega la funda interior de fibra y el agua caliente y se envían al horno para la vulcanización, el secado y el moldeado. Después de desmoldar los guantes, se inflan para su inspección, se moldean a baja temperatura, se secan a temperatura media, se lavan con agua, se deshidratan, se secan y luego se empaquetan y se envían al almacén de productos terminados.

Antes de mostrar los pasos del algoritmo de Recocido Simulado (RS), es necesario considerar la siguiente nomenclatura:

- 1. Producto a ser procesado (**p**). Se refiere a un cierto tipo de guante sin importar la medida en relación a una demanda a satisfacer.
- 2. Demanda de un producto (**dp**). Es la cantidad total que se decide procesar de un cierto producto **pp**.
- 3. Producto programado para ser procesado (**pp**). Se refiere a una cierta cantidad de cierto tipo de guante y talla (medida del guante). Dicha cantidad puede ser menor o igual a **dp**.
- 4. Número de **pp**'s a procesar (**np**). En las tablas 8 y 9 se observa que son 28.
- 5. Número de platos (**pt**) y ciclos (**ct**) requeridos para procesar la producción de cada **pp**.
- 6. Configuración de mezclas (**cm**). Conjunto de mezclas de químicos requerido para procesar uno o más productos **p**.

Cabe aclarar que una configuración de mezclas (**cm**) se refiere a un cierto número de tanques, con una cierta mezcla contenida en cada uno de ellos. A partir de una demanda **dp** se identifica una configuración de tanques (entra varias posibles) para procesar dicha demanda.

#### *Pasos del Algoritmo Recocido Simulado (RS) Diseñado*

En el desarrollo de RS, se utiliza el concepto de cromosoma y de gen que se utilizaron en Ramírez et al. (2009), ya que ello facilita el diseño de RS, lo cual permitiría identificar también el diseño como un algoritmo híbrido. Su origen es debido a que uno o más productos utilizan una cierta configuración de tanques de inmersión, por lo que un gen será el conjunto de productos que tienen una misma configuración de tanques. Por lo tanto, un cromosoma estará compuesto por los genes necesarios para cubrir toda la demanda de un periodo, y de aquí que la longitud de un cromosoma sea variable.

El objetivo es minimizar el número total de ciclos (**ntc**). Enseguida se describen los pasos del método aplicado.

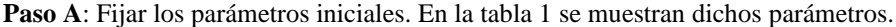

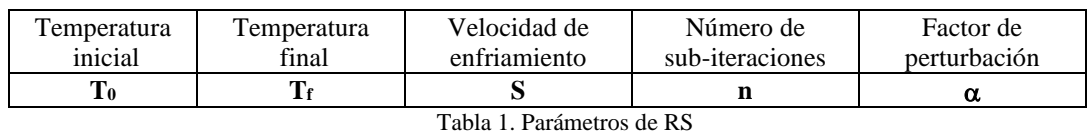

**Paso B**: Determinar la cantidad total de platos y ciclos necesarios para cada **pp**j. Dado que la demanda (**dp**) no es un múltiplo del número de **pp**'s por plato, se realiza el siguiente procedimiento.

La cantidad del total de platos inicial (pti) se calcula de acuerdo a la ecuación 1.

$$
pti = \frac{dp}{5mb}(1+f p) \tag{1}
$$

Donde,

*mb* = Número de moldes por cada barra  *fp* = Factor porcentual por pérdidas en producción

En cada plato se insertan 5 barras para moldes mano izquierda y 5 moldes para moldes mano derecha. Debido al tamaño del guante, *mb* puede variar. Se considera un porcentaje adicional (*fp*) a lo programado para compensar los productos rechazados por diversas causas.

La cantidad total de ciclos inicial necesarios (sin redondear) se calcula como se indica en la ecuación 2.

$$
cti = pti/ip
$$
 (2)

Donde,

*ip* = Cantidad total de platos disponibles en inventario

Al redondear *cti* al entero inferior,  $\vert c\tau i \vert$ , o al entero superior,  $\vert c\tau i \vert$ , los platos requeridos pueden ser *pr*<sub>1</sub> o *pr*<sub>2</sub>, como se indica en las ecuaciones 3 y 4.

$$
pr_1 = piti/[cti] \tag{3}
$$
  
\n
$$
pr_2 = piti/[cti] \tag{4}
$$

Al redondear *pr*<sup>1</sup> o *pr*<sup>2</sup> al entero más próximo y comparar con *ip*, se puede decidir al respecto como se indica en la tabla 2.

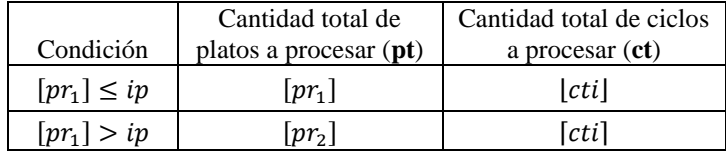

Tabla 2. Cantidad a producir en platos y ciclos.

Este procedimiento arrojó un promedio de 0.97% de variación absoluta respecto a la producción total deseada en términos de pares de guantes.

**Paso C**: Si es la iteración 1, ir al paso **D**. En caso contrario, continuar con la siguiente iteración e ir al paso **E**.

- **Paso D**: Generar una solución al azar. Para ello, formar al azar una configuración de mezclas **cm**<sup>i</sup> e identificar los productos que pueden ser procesados con dicha **cm**i. Este paso se repite las veces que sea necesario hasta que toda la demanda (todos los productos) estén incluidos en alguna **cm**i. Cada **cm**<sup>i</sup> corresponde a un gen. En otras palabras, para cada **cm<sup>i</sup>** se identifica un subconjunto U<sup>j</sup> de productos **ppj**. El número de **cm** que fue necesario, es el total de genes (**tg**) de la solución en turno. A partir de las **cm** y los conjuntos U ya determinados, llevar a cabo la programación detallada para determinar el número total de **ntc**. El procedimiento es como sigue.
	- 1. Se actualiza la matriz de lugares disponibles, **mld**. A través de esta matriz, se lleva el control de los lugares libres y ocupados. En la figura 1 se muestran los lugares disponibles (columnas) por ciclo (renglones). Al inicio, todos están libres, lo cual se indica con ceros. En esta matriz se marcan ocupados los lugares que se indican en la tabla 3 columnas 8 y 9 (lugares que están ocupando) y columnas 11 y 12 (ciclos que se están ocupando). Además, cuando se cambia de un gen al siguiente, lo cual se observa en la tabla 3 columna 13 renglones 12 y 13, todos los lugares no ocupados del evento 1 al evento 13 y hasta el ciclo mayor (indicado en la columna 19) del evento 13, se marcan "ocupados" para que no se utilicen. Esto es, para evitar que los productos con la **cm** actual no se mezclen con los productos que requieren la nueva

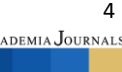

**cm**.

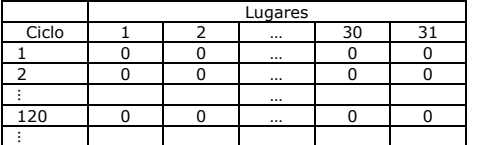

Fig. 1. Matriz de lugares disponibles por ciclo (**mld**).

2. Actualizar la matriz de eventos, **me**. A través de esta matriz se van registrando los eventos en el orden en que se suceden. En la tabla 3 se muestran, parcialmente, los eventos 1 al 15 de la mejor solución encontrada por el algoritmo.

|         | $\overline{2}$ | 3     | 4      | 5          | 6            |        | 8  | 9      | 10             | 11 | 12  | 13             | 14    | 15      | 16     | 17                       | 18    | 19    |
|---------|----------------|-------|--------|------------|--------------|--------|----|--------|----------------|----|-----|----------------|-------|---------|--------|--------------------------|-------|-------|
|         |                |       |        |            | Programación |        |    |        |                |    |     |                |       |         |        | Platos                   | Clave |       |
| Demanda |                |       |        |            |              | Platos |    | Ciclos |                |    | No. | Variación      |       | por     | en in- | del                      | ciclo |       |
| Evento  | Tipo           | Talla | Pedido | Solicitado | Producir     | Total  | de | a      | Total          | de | a   | gen            | pares | $\%$    | barra  | ventario                 | molde | mayor |
|         | 490            | 9     | 4248   | 4587       | 4680         | 8      |    | 8      | 3              |    | 3   |                | $-93$ | $-1.99$ | 13     | 34                       | 12    | 3     |
|         | 490            | 9     |        |            |              | 3      | 9  | 11     | 3              |    | 3   |                |       |         |        |                          |       |       |
| 3       | 490            | 9     |        |            |              | 4      | 12 | 15     | 3              |    | 3   |                |       |         |        |                          |       |       |
| 4       | 490            | 9     |        |            |              | 8      | 16 | 23     | 3              |    | 3   |                |       |         |        |                          |       |       |
| 5       | 490            | 9     |        |            |              |        | 24 | 24     | 3              |    | 3   |                |       |         |        |                          |       |       |
| 6       | 490            | 11    | 5328   | 5754       | 5670         |        | 25 | 25     | 18             |    | 18  |                | 84    | 1.48    | 9      | $\overline{\phantom{a}}$ | 12    | 18    |
| 7       | 490            | 11    |        |            |              | 3      | 26 | 28     | 18             |    | 18  |                |       |         |        |                          |       | 18    |
| 8       | 490            | 11    |        |            |              | 2      | 29 | 30     | 18             |    | 18  |                |       |         |        |                          |       | 18    |
| 9       | 490            | 11    |        |            |              |        | 31 | 31     | 18             | 1  | 18  |                |       |         |        |                          |       | 18    |
| 10      | 490            | 10    | 2160   | 2332       | 2280         | 8      |    | 8      | 2              | 4  | 5   |                | 52    | 2.28    | 12     | 20                       | 12    | 18    |
| 11      | 490            | 10    |        |            |              | 10     | 9  | 18     | 2              | 4  | 5   | щ              |       |         |        |                          |       | 18    |
| 12      | 490            | 10    |        |            |              |        | 19 | 19     | $\overline{2}$ | 4  |     |                |       |         |        |                          |       | 18    |
| 13      | 491            | 8     | 7450   | 8045       | 7980         |        | 20 | 20     | 6              | 19 | 24  | $\overline{2}$ | 65    | 0.81    | 14     | 20                       | 12    | 24    |
| 14      | 491            | 8     |        |            |              | 13     |    | 13     | 6              | 19 | 24  | $\overline{2}$ |       |         |        |                          |       | 24    |
| 15      | 491            | 8     |        |            |              | 4      | 14 | 17     | 6              | 19 | 24  | 2              |       |         |        |                          |       | 24    |

Tabla 3. Despliegue de eventos de una solución (**me**).

En el renglón 1, que corresponde al evento 1, se indica lo que previamente determinó el algoritmo, es decir, qué **pp** procesar (columnas 2 y 3), cuántos platos (columna 7) y cuántos ciclos (columna 10). Esto está sujeto a los platos en inventario (columna 17) y a los lugares disponibles en el transportador (lo cual se determina a partir de la **mld**). También, se observa que de los 34 platos disponibles (renglón 1, columna 17) se programaron 24 en cinco eventos (renglones 1 al 5 columna 7).

 En las columnas 8 y 9 se indican los lugares ocupados; en el evento 1 (renglón 1) se utilizan los lugares 1 al 8. En las columnas 11 y 12 se indican los ciclos utilizados, es decir, los 8 platos van a estar 3 ciclos (columna 10) del ciclo 1 al 3.

Para abundar en la explicación, en la tabla 4 se muestra parte de la información de los eventos 1 al 4 de la tabla 3.

Se observa en la tabla 4 que, en tanto no se saturen los 31 lugares del ciclo 1, se pueden seguir asignando productos del ciclo 1 en adelante. En la tabla 3 se observa que en el evento 9 ya se saturaron los lugares, por lo cual los 8 platos del evento 10 se programan en los lugares 1 a 8, del ciclo 4 en adelante, ya que dichos lugares se desocupan en el ciclo 3.

|        |      | Producto |             |            | Lugares    | Ciclos      |       |                   |    |                   |     |   |
|--------|------|----------|-------------|------------|------------|-------------|-------|-------------------|----|-------------------|-----|---|
|        |      |          |             |            |            |             |       | <b>Utilizados</b> |    |                   |     |   |
| Evento | Tipo | Talla    | Disponibles | utilizados | Inventario | Disponibles | Total | del               | al | <b>Utilizados</b> | del | a |
|        | 490  | റ        | 34          |            | 26         | 31          |       |                   | 8  |                   |     |   |
|        |      |          | 26          |            | 23         | 23          |       |                   | 11 |                   |     |   |
|        |      |          | 23          |            | 19         | 20          |       | 12                | 15 |                   |     |   |
|        |      |          | 19          |            |            | 16          |       | 16                | 23 |                   |     |   |
|        |      |          |             |            | 10         |             |       | 24                | 24 |                   |     |   |

Tabla 4. Desglose de algunos eventos de la tabla 3.

 Una vez que se terminaron de procesar todos los productos, se calcula la desviación estándar (**d\_e**) de cada **pp**, en relación a la columna 12 de la **me** (tabla 3). Esto permite reducir el impacto de los cambios de gen. La columna 12 de la tabla 3 se refiere al número de ciclo en que se termina cada evento. Para ilustrarlo, en las ecuaciones 5 y 6 se muestran los cálculos de la **d\_e** de los eventos 1 al 5 de la tabla 3 que corresponden al producto 490 talla 9 y cuyos valores de la columna 12 son 3 en todos los casos.

$$
\bar{x} = \frac{3+3+3+3+3}{5} = 3\tag{5}
$$

$$
\boldsymbol{d}_{-}\boldsymbol{e} = \sqrt{\frac{\sum_{i=1}^{5} (x_i - 3)^2}{5 - 1}} = 0.00
$$
 (6)

La **d\_e** de cada **pp** se utiliza para fijar el nivel de atractividad asociado, de acuerdo a la ecuación 7.

$$
\eta = \frac{1}{d_{\text{p}}} \tag{7}
$$

Si **d\_e** es cero entonces  $\eta = 1$ .

Para efectos del nivel de utilización, se calculan los ciclos-plato vacíos (**cpv**) atribuidos a cada pp y que se generan al cambiar de un gen a otro en la solución en turno. En la tabla 3 se puede observar el cambio de gen en los eventos 12 y 13 y columna 13. En la columna 19 del evento 12 el ciclo mayor incurrido en el gen 1 (columna 13) es 18 (**cmay**). Así, los **cpv** se del producto 490 talla 9, se obtienen restando al **cmay** el ciclo (columna 12) en que se terminan de procesar los platos de los eventos 1 al 5 y multiplicando por los platos procesados (columna 7). En la tabla 5 se resume este ejemplo.

|                                |         | Evento  |         |         |       |       |  |  |  |  |  |  |
|--------------------------------|---------|---------|---------|---------|-------|-------|--|--|--|--|--|--|
|                                |         |         |         |         |       |       |  |  |  |  |  |  |
| $(c_{\text{may}}$ -columna 12) | $(8-3)$ | $(8-3)$ | $(8-3)$ | $8 - 3$ | $8-3$ |       |  |  |  |  |  |  |
| Columna 7                      |         |         |         |         |       | Total |  |  |  |  |  |  |
| CDV                            | 120     |         | 60      | 120     |       | 360   |  |  |  |  |  |  |
|                                |         |         |         |         |       |       |  |  |  |  |  |  |

Tabla 5. Ejemplo del cálculo de los **cpv**.

La suma del renglón 4 de la tabla 5 da 360. El nivel de utilización asociado a cada producto está definido de acuerdo a la ecuación 8.

$$
\tau = \left(\frac{1}{cpv}\right) \tag{8}
$$

Si **cpv** = 0 entonces  $\tau = 1$ 

Con lo anterior se calculan las probabilidades (*pi*) para cada **pp** de acuerdo a la ecuación 9.

$$
p_i = [\alpha \tau_i + (1 - \alpha)\eta_i]/\left(\sum_{k=0}^n [\alpha \tau_i + (1 - \alpha)\eta_i]\right)
$$
\n(9)

 En la iteración 1 de cada corrida, se obtiene una solución al azar, la cual se identifica como **R0**. A partir de la iteración 2, se utilizan las probabilidades derivadas de los niveles de utilización y de atractividad para perturbar la mejor solución obtenida hasta la i\_ésima sub-iteración. Se registra la aptitud de **R0**, la cual es el número de ciclos totales requeridos. Se identifica la aptitud de la solución al azar como **V0.**

**Paso E**. Inicializar tres parámetros adicionales. En la tabla 6 se muestran dichos parámetros.

| Temperatura de la<br><i>i</i> ésima sub-iteración | La mejor solución en la<br>i ésima sub-iteración | Aptitud de $\bf{R}$ |
|---------------------------------------------------|--------------------------------------------------|---------------------|
| $T_i = T_0$                                       | $\mathbf{R} = \mathbf{R}_0$                      | $V = V_0$           |

Tabla 6. Inicialización de tres parámetros

- **Paso F**. Si (**T<sup>i</sup>** ≥ **Tf**) inicializar **k** =1 (contador de las sub-iteraciones) e ir al paso **G**. En caso contrario, continúa en el paso **N**.
- **Paso G**: Se procede a la perturbación de la solución actual, identificando los **pp**'s de cada gen en la solución anterior, de manera que se forman *q* conjuntos, donde *q* es el número total de genes de la solución anterior. Cada conjunto S, originalmente presenta un ordenamiento de los **pp**'s, así como los genes. En este paso, se reordenan al azar ambos aspectos.

Para reordenar los **pp**'s de cada conjunto S, se utiliza el método de la ruleta que consiste en lo siguiente. Primero se calcula la suma (P) de las probabilidades (pk) de cada **pp** del conjunto *S* (donde c*<sup>s</sup>* es la cardinalidad del conjunto), como se indica en la ecuación 10.

$$
P = \sum_{k=1}^{c_S} p_k \tag{10}
$$

Enseguida, se calcula la probabilidad relativa (*f*j) de cada **pp** de acuerdo a la ecuación 11.

$$
f_j = \frac{p_k}{P} \tag{11}
$$

Se acumulan las probabilidades relativas (*f*<sub>i</sub>) obteniendo los intervalos abiertos para cada pp<sub>i</sub> como se muestra en la tabla 7.

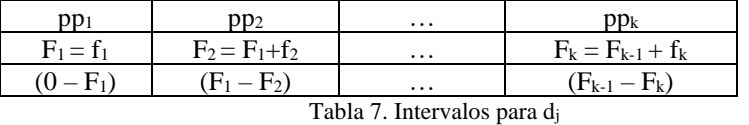

Se genera un número uniforme aleatorio continuo,  $r_i$ como se muestra en la ecuación 12.

 $r_i \sim U(0,1)$  (12)

Se identifica el intervalo j que contiene a r<sub>i</sub> y se selecciona pp<sub>i</sub> terminando así, el método de la ruleta. Con este nuevo ordenamiento, se consideran los productos para una nueva solución.

Se continúa con los pasos 1 y 2 del paso C hasta completar las iteraciones deseadas. La solución así alcanzada se identifica como **R1**.

Se registra la aptitud de la solución perturbada, la cual es el número de ciclos totales requeridos. Se identifica esta aptitud como **V1.**

**Paso H**. Si (**V**<sub>1</sub> < **V**<sub>0</sub>) calcular la probabilidad  $P = e^{-\frac{(V_0 - V_1)}{T_i}}$ , en caso contrario hacer **P** = 1.

**Paso I.** Generar un número aleatorio uniforme **r** ~ **U**.

**Paso J.** Si ( $V_1 < V_0$ ) o ( $r > P$ ) hacer  $R_0 = R_1 y V_0 = V_1 e$  ir al paso J. En caso contrario ir al paso K. **Paso K.** Si  $(V_1 < V)$  hacer  $V = V_0$  y  $R = R_0$ 

**Paso L.** Hacer  $k = k + 1$ .

**Paso M**. Si (k > n**)** se disminuye la temperatura de acuerdo a la ecuación 13 y se continúa en el paso **F**. En caso contrario, ir al paso **G**.

$$
T_i = s * T_i \tag{13}
$$

**Paso N**: Se registra la mejor solución de la i\_ésima corrida, **R**, **V**.

**Paso O**: Para cada corrida se repiten los pasos **C** a **N**. Una vez que se ejecutan las corridas deseadas, identificar y mostrar la mejor corrida y con ello termina el proceso.

Se desarrolló la programación en Microsoft Visual Basic for Applications VBA en Excel 2016 y las corridas se realizaron en un procesador Intel Core i7-4790 de 64 bits, 3.60 Ghz y 8 GB en RAM. El tiempo promedio por corrida fue de 1.6490 minutos. A continuación, se desarrollan los resultados y el análisis.

## **Resultados y Análisis**

La información de entrada al modelo desarrollado se muestra a continuación. En las tablas 8 y 9 se incluye la demanda considerada (pedidos) en la investigación y que corresponde a un mes. Esta demanda se satisface completamente ya que se considera una restricción dura.

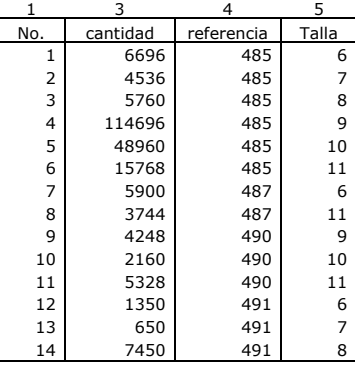

|     | 3        | 4          |       |     | 3        | 4          | 5     |
|-----|----------|------------|-------|-----|----------|------------|-------|
| No. | cantidad | referencia | Talla | No. | cantidad | referencia | talla |
|     | 6696     | 485        | 6     | 15  | 20150    | 491        | 9     |
| 2   | 4536     | 485        | 7     | 16  | 55092    | 492        |       |
| 3   | 5760     | 485        | 8     | 17  | 73964    | 492        | 8     |
| 4   | 114696   | 485        | 9     | 18  | 135884   | 492        | 9     |
| 5   | 48960    | 485        | 10    | 19  | 146360   | 492        | 10    |
| 6   | 15768    | 485        | 11    | 20  | 4704     | 492        | 11    |
| 7   | 5900     | 487        | 6     | 21  | 12300    | 495        | 6     |
| 8   | 3744     | 487        | 11    | 22  | 4600     | 495        |       |
| 9   | 4248     | 490        | 9     | 23  | 4900     | 495        | 8     |
| 10  | 2160     | 490        | 10    | 24  | 1100     | 495        | 10    |
| 11  | 5328     | 490        | 11    | 25  | 1000     | 497        |       |
| 12  | 1350     | 491        | 6     | 26  | 4900     | 497        | 8     |
| 13  | 650      | 491        | 7     | 27  | 3700     | 497        | 9     |
| 14  | 7450     | 491        | 8     | 28  | 3900     | 497        | 10    |

Tabla 8. Demanda original de los productos Tabla 9. Demanda original de los productos (continuación)

En la tabla 10, se encuentra la información de los moldes requeridos por producto y los ingredientes posibles de las mezclas. Se puede ver que se dispone de diversas alternativas en cuanto a los ingredientes de las capas.

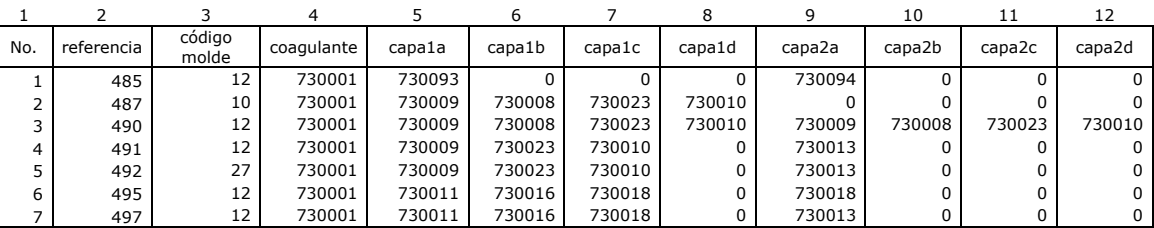

Tabla 10. Moldes requeridos e ingredientes posibles de los productos.

En las tablas 11 y 12, se encuentran los datos de los moldes por barra e inventario de platos. En cada barra se colocan los moldes y en cada plato se insertan 5 barras. En las tablas 13 y 14, se muestran las configuraciones posibles de las mezclas. Por ejemplo, el producto 485 solo tiene una configuración posible. Sin embargo, el producto 487 tiene 16 posibles configuraciones.

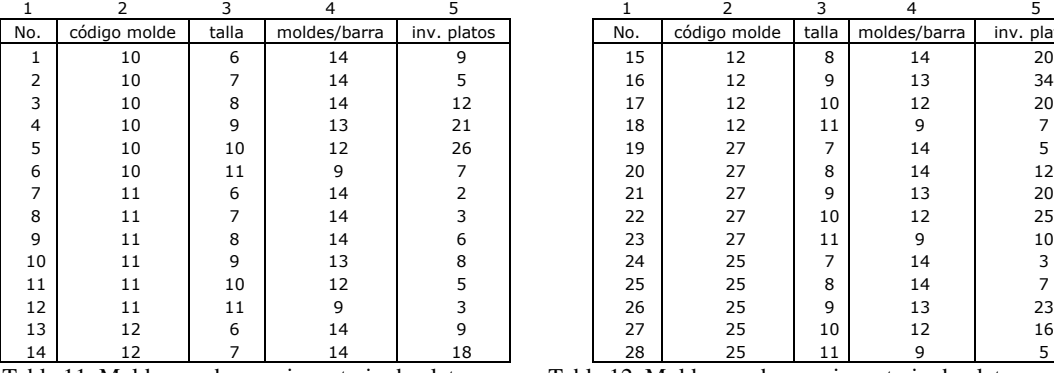

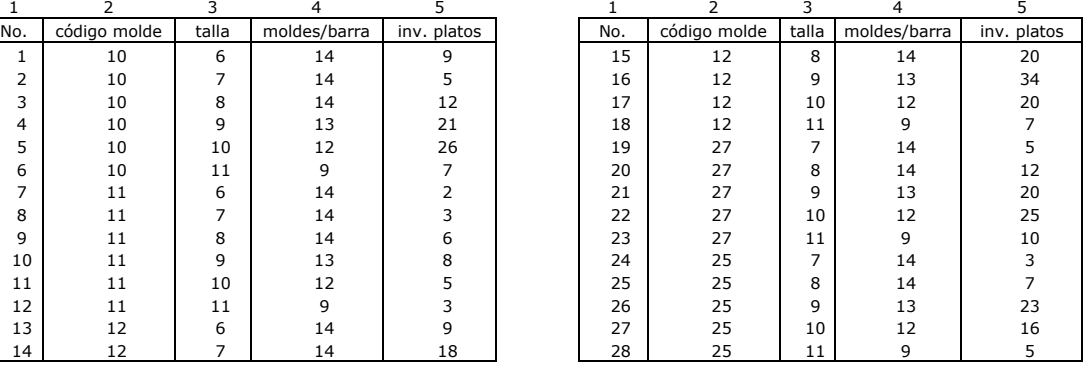

Tabla 11. Moldes por barra e inventario de platos. Tabla 12. Moldes por barra e inventario de platos.

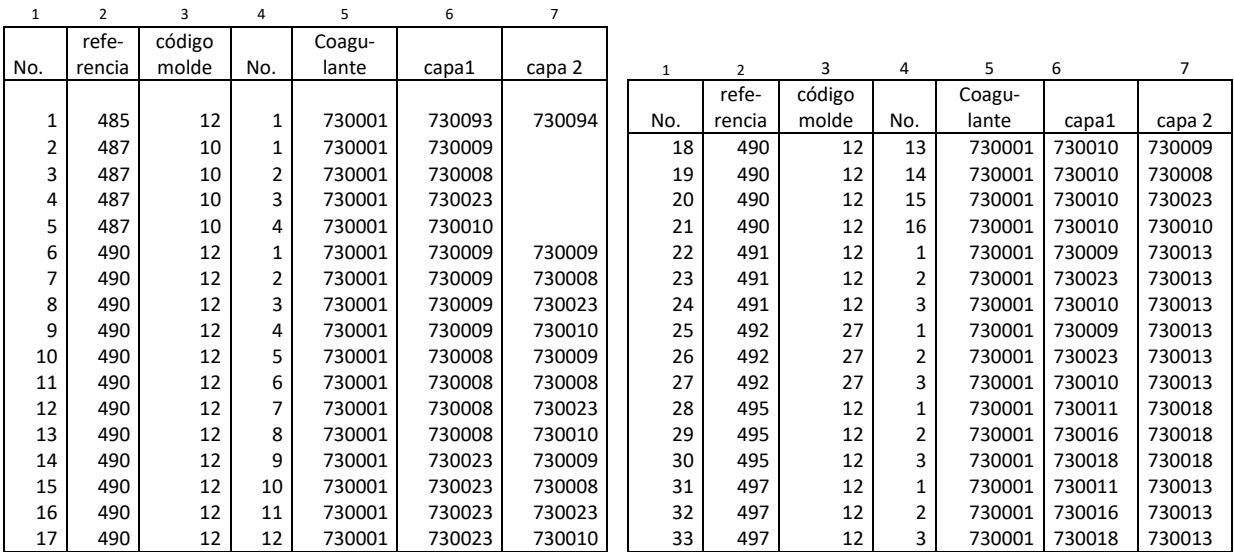

Tabla 13. Configuraciones posibles de las mezclas. Tabla 14. Configuraciones posibles de las mezclas.

Después de algunas pruebas preliminares, se escogieron los parámetros mostrados en la tabla 15.

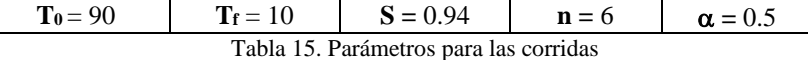

Se llevaron a cabo 100 corridas y los resultados promedio se muestran en la figura 2, en donde se puede apreciar que el algoritmo es consistente y tiende a estabilizarse.

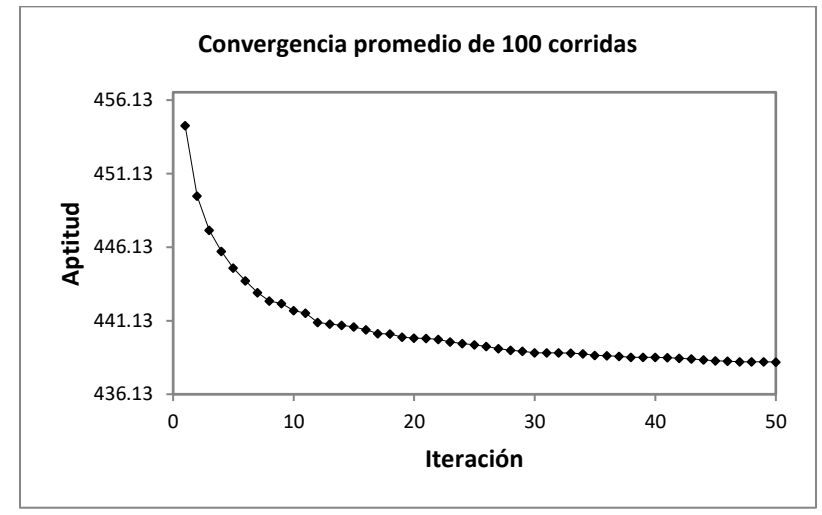

Figura 2. Resultados promedio

Todas las soluciones son factibles, es decir, se respetan las restricciones duras: no se excede el inventario de platos de cada talla, no se exceden los 31 lugares del transportador, no hay traslapes en los ciclos, se satisface la cantidad programada a procesar de cada producto y se respeta la configuración de mezclas de cada producto incluido en cada gen.

En la solución completa que se incluye en las tablas 17 – 19, se puede leer, en el último evento (tabla 19), que el número total de ciclos es de 435 (columna 19). Las soluciones al azar que corresponden a la iteración 1 de cada corrida requieren cerca de 470 ciclos. Esto implica una mejora de 7.5% en cuanto al uso de las instalaciones. Por otro lado, al conocer de antemano las necesidades de cada mezcla en cuanto a volumen y momento, se evita el desperdicio por excedentes o la insatisfacción de los clientes por atraso en las entregas.

Las configuraciones de mezclas de la mejor solución se muestran en la tabla 16.

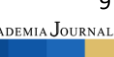

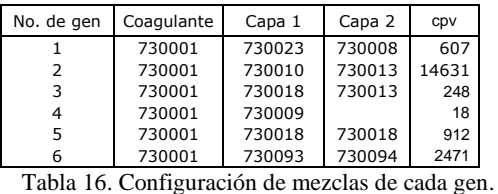

Consultando la tabla 16 para el gen 1 (renglón 1), se sabe la configuración de mezclas que se requiere y en la tabla 17 (columna 13) se observa que el gen 1 abarca del evento 1 al evento 12. Lo mismo puede leerse respecto a los demás genes. Esto permite planear los volúmenes de cada ingrediente y conocer el momento en que se van a requerir.

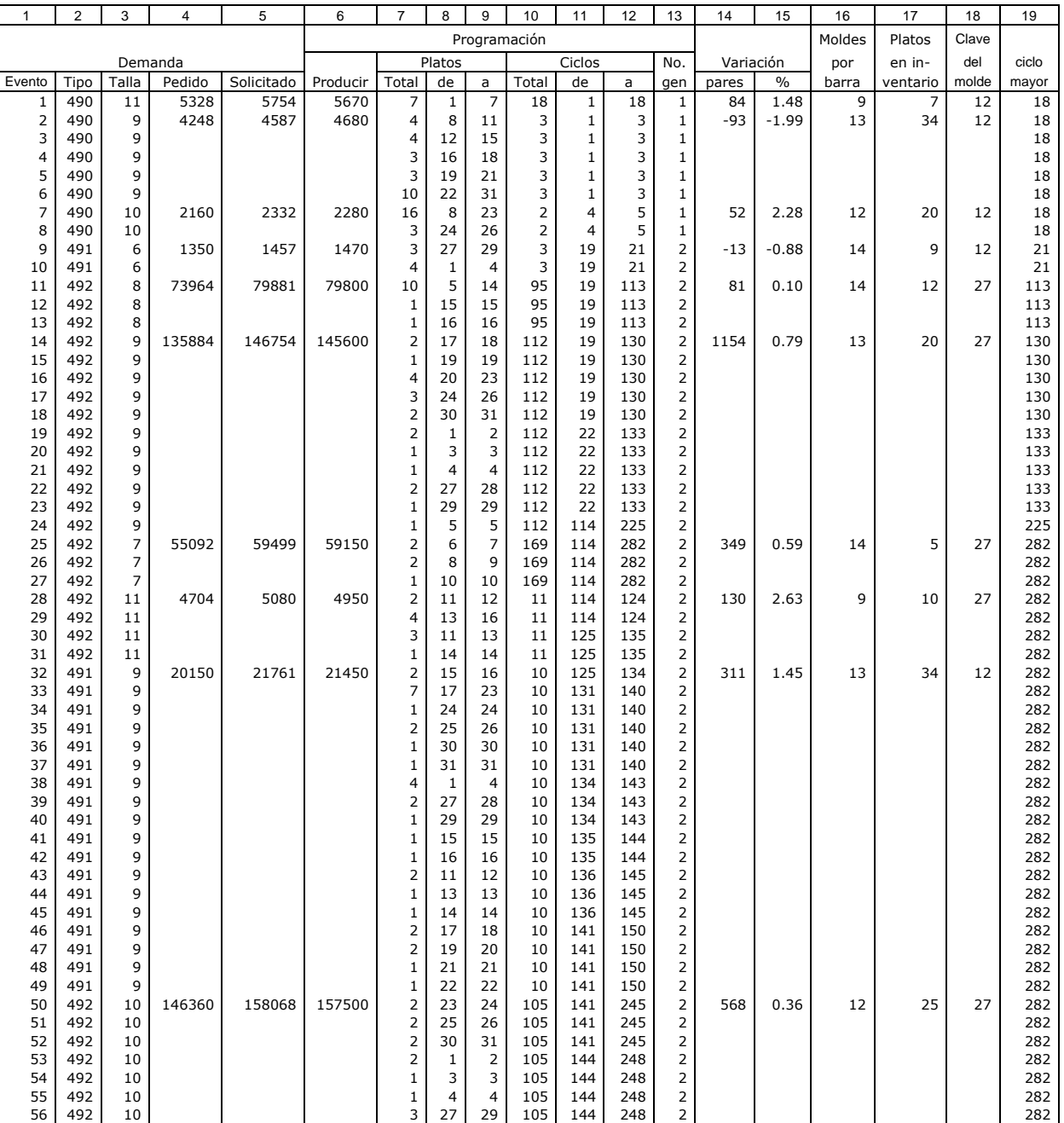

Tabla 17. Solución completa (continúa)

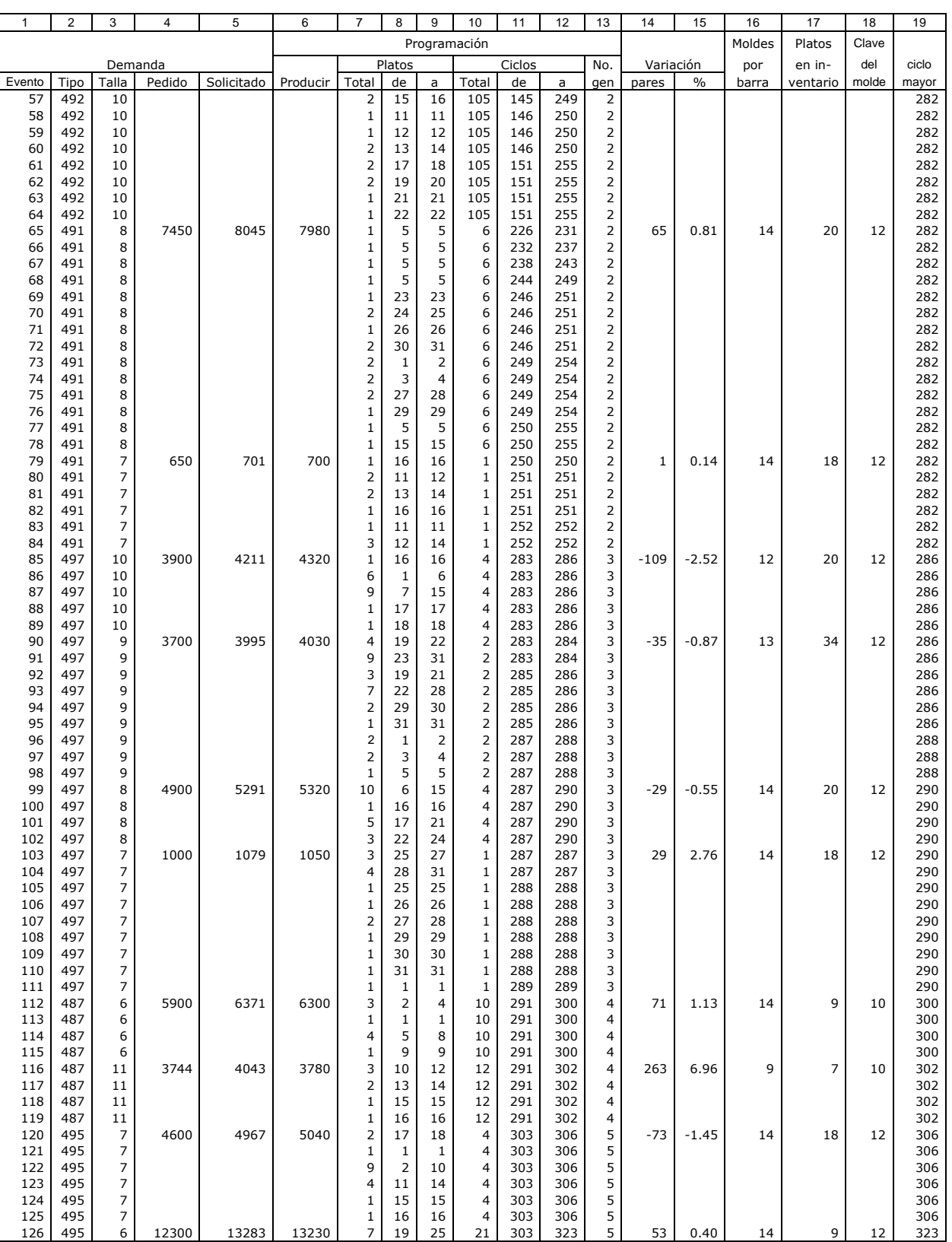

Tabla 18. Solución completa (continúa)

| $\mathbf{1}$ | $\overline{\mathbf{c}}$ | 3              | 4       | 5          | 6        | $\overline{7}$             | 8                       | 9                       | 10                      | 11         | 12         | 13        | 14     | 15            | 16     | 17       | 18    | 19         |
|--------------|-------------------------|----------------|---------|------------|----------|----------------------------|-------------------------|-------------------------|-------------------------|------------|------------|-----------|--------|---------------|--------|----------|-------|------------|
|              |                         |                |         |            |          | Programación               |                         |                         |                         |            |            | Moldes    | Platos | Clave         |        |          |       |            |
|              |                         |                | Demanda |            |          | Platos                     |                         |                         | Ciclos<br>No.           |            |            | Variación |        | por           | en in- | del      | ciclo |            |
| Evento       | Tipo                    | Talla          | Pedido  | Solicitado | Producir | Total                      | de                      | a                       | Total                   | de         | a          | gen       | pares  | $\frac{0}{0}$ | barra  | ventario | molde | mayor      |
| 127          | 495                     | 6              |         |            |          | 2                          | 26                      | 27                      | 21                      | 303        | 323        | 5         |        |               |        |          |       | 323        |
| 128          | 495                     | 10             | 1100    | 1187       | 1200     | 3                          | 28                      | 30                      | $\mathbf 1$             | 303        | 303        | 5         | $-13$  | $-1.08$       | 12     | 20       | 12    | 323        |
| 129          | 495                     | 10             |         |            |          | $\mathbf 1$                | 31                      | 31                      | $1\,$                   | 303        | 303        | 5         |        |               |        |          |       | 323        |
| 130<br>131   | 495<br>495              | 10<br>10       |         |            |          | 1<br>$\mathbf 1$           | 28<br>29                | 28<br>29                | $1\,$<br>$1\,$          | 304<br>304 | 304<br>304 | 5<br>5    |        |               |        |          |       | 323<br>323 |
| 132          | 495                     | 10             |         |            |          | $\mathbf 1$                | 30                      | 30                      | $\mathbf 1$             | 304        | 304        | 5         |        |               |        |          |       | 323        |
| 133          | 495                     | 10             |         |            |          | $\mathbf 1$                | 31                      | 31                      | $1\,$                   | 304        | 304        | 5         |        |               |        |          |       | 323        |
| 134          | 495                     | 10             |         |            |          | $\mathbf 1$                | 28                      | 28                      | $\mathbf 1$             | 305        | 305        | 5         |        |               |        |          |       | 323        |
| 135          | 495                     | 10             |         |            |          | $\mathbf 1$                | 29                      | 29                      | $1\,$                   | 305        | 305        | 5         |        |               |        |          |       | 323        |
| 136          | 495                     | 10             |         |            |          | $\mathbf 1$                | 30                      | 30                      | $1\,$                   | 305        | 305        | 5         |        |               |        |          |       | 323        |
| 137          | 495                     | 10             |         |            |          | $\mathbf{1}$               | 31                      | 31                      | $1\,$                   | 305        | 305        | 5         |        |               |        |          |       | 323        |
| 138<br>139   | 495<br>495              | 10<br>10       |         |            |          | $\mathbf 1$<br>1           | 28<br>29                | 28<br>29                | $1\,$<br>$1\,$          | 306<br>306 | 306<br>306 | 5<br>5    |        |               |        |          |       | 323<br>323 |
| 140          | 495                     | 10             |         |            |          | $\mathbf 1$                | 30                      | 30                      | $1\,$                   | 306        | 306        | 5         |        |               |        |          |       | 323        |
| 141          | 495                     | 10             |         |            |          | $\mathbf 1$                | 31                      | 31                      | $\mathbf 1$             | 306        | 306        | 5         |        |               |        |          |       | 323        |
| 142          | 495                     | 10             |         |            |          | 2                          | 1                       | $\overline{2}$          | $\mathbf 1$             | 307        | 307        | 5         |        |               |        |          |       | 323        |
| 143          | 495                     | 10             |         |            |          | $1\,$                      | 3                       | 3                       | $1\,$                   | 307        | 307        | 5         |        |               |        |          |       | 323        |
| 144          | 495                     | 10             |         |            |          | $\mathbf 1$                | 4                       | $\overline{\mathbf{4}}$ | $\mathbf 1$             | 307        | 307        | 5         |        |               |        |          |       | 323        |
| 145          | 495                     | 8              | 4900    | 5291       | 5320     | 3                          | 5                       | $\overline{7}$          | 4                       | 307        | 310        | 5         | $-29$  | $-0.55$       | 14     | 20       | 12    | 323        |
| 146          | 495                     | 8              |         |            |          | 9                          | 8                       | 16                      | 4                       | 307        | 310        | 5         |        |               |        |          |       | 323        |
| 147<br>148   | 495<br>495              | 8<br>8         |         |            |          | $\overline{2}$<br>2        | 17<br>28                | 18<br>29                | 4<br>$\overline{a}$     | 307<br>307 | 310<br>310 | 5<br>5    |        |               |        |          |       | 323<br>323 |
| 149          | 495                     | 8              |         |            |          | $\mathbf 1$                | 30                      | 30                      | $\overline{a}$          | 307        | 310        | 5         |        |               |        |          |       | 323        |
| 150          | 495                     | 8              |         |            |          | $\mathbf 1$                | 31                      | 31                      | 4                       | 307        | 310        | 5         |        |               |        |          |       | 323        |
| 151          | 495                     | 8              |         |            |          | $\mathbf 1$                | $\mathbf{1}$            | $\mathbf{1}$            | $\overline{4}$          | 308        | 311        | 5         |        |               |        |          |       | 323        |
| 152          | 485                     | 9              | 114696  | 123871     | 123760   | $1\,$                      | $\overline{2}$          | 2                       | 56                      | 324        | 379        | 6         | 111    | 8.97          | 13     | 34       | 12    | 379        |
| 153          | 485                     | 9              |         |            |          | $1\,$                      | $\mathbf{1}$            | $\mathbf{1}$            | 56                      | 324        | 379        | 6         |        |               |        |          |       | 379        |
| 154          | 485                     | 9              |         |            |          | 20                         | 3                       | 22                      | 56                      | 324        | 379        | 6         |        |               |        |          |       | 379        |
| 155          | 485                     | 9              |         |            |          | 9                          | 23                      | 31                      | 56                      | 324        | 379        | 6         |        |               |        |          |       | 379        |
| 156<br>157   | 485<br>485              | 9<br>11        | 15768   | 17029      | 17010    | 3<br>5                     | $1\,$<br>$\overline{4}$ | 3<br>8                  | 56<br>54                | 380<br>380 | 435<br>433 | 6<br>6    | 19     | 0.11          | 9      | 7        | 12    | 435<br>435 |
| 158          | 485                     | 11             |         |            |          | $\overline{2}$             | 9                       | 10                      | 54                      | 380        | 433        | 6         |        |               |        |          |       | 435        |
| 159          | 485                     | 10             | 48960   | 52876      | 52800    | $\overline{\mathbf{4}}$    | 11                      | 14                      | 44                      | 380        | 423        | 6         | 76     | 0.14          | 12     | 20       | 12    | 435        |
| 160          | 485                     | 10             |         |            |          | 6                          | 15                      | 20                      | 44                      | 380        | 423        | 6         |        |               |        |          |       | 435        |
| 161          | 485                     | 10             |         |            |          | 6                          | 21                      | 26                      | 44                      | 380        | 423        | 6         |        |               |        |          |       | 435        |
| 162          | 485                     | 10             |         |            |          | 1                          | 27                      | 27                      | 44                      | 380        | 423        | 6         |        |               |        |          |       | 435        |
| 163          | 485                     | 10             |         |            |          | 2                          | 28                      | 29                      | 44                      | 380        | 423        | 6         |        |               |        |          |       | 435        |
| 164<br>165   | 485<br>485              | 10<br>7        | 4536    | 4898       | 4760     | $\mathbf 1$<br>1           | 30<br>31                | 30<br>31                | 44<br>4                 | 380<br>380 | 423<br>383 | 6<br>6    | 138    | 2.90          | 14     | 18       | 12    | 435<br>435 |
| 166          | 485                     | 7              |         |            |          | $\mathbf 1$                | 31                      | 31                      | $\overline{\mathbf{4}}$ | 384        | 387        | 6         |        |               |        |          |       | 435        |
| 167          | 485                     | 7              |         |            |          | $\mathbf 1$                | 31                      | 31                      | 4                       | 388        | 391        | 6         |        |               |        |          |       | 435        |
| 168          | 485                     | 7              |         |            |          | 1                          | 31                      | 31                      | 4                       | 392        | 395        | 6         |        |               |        |          |       | 435        |
| 169          | 485                     | 7              |         |            |          | $\mathbf 1$                | 31                      | 31                      | $\overline{\mathbf{4}}$ | 396        | 399        | 6         |        |               |        |          |       | 435        |
| 170          | 485                     | 7              |         |            |          | $\mathbf 1$                | 31                      | 31                      | 4                       | 400        | 403        | 6         |        |               |        |          |       | 435        |
| 171          | 485                     | 7              |         |            |          | 1                          | 31                      | 31                      | 4                       | 404        | 407        | 6         |        |               |        |          |       | 435        |
| 172<br>173   | 485<br>485              | 7<br>7         |         |            |          | $\mathbf 1$<br>$\mathbf 1$ | 31<br>31                | 31<br>31                | 4<br>4                  | 408<br>412 | 411<br>415 | 6<br>6    |        |               |        |          |       | 435<br>435 |
| 174          | 485                     | 7              |         |            |          | 1                          | 31                      | 31                      | 4                       | 416        | 419        | 6         |        |               |        |          |       | 435        |
| 175          | 485                     | 7              |         |            |          | 1                          | 31                      | 31                      | $\overline{\mathbf{4}}$ | 420        | 423        | 6         |        |               |        |          |       | 435        |
| 176          | 485                     | $\overline{7}$ |         |            |          | $\overline{\mathbf{4}}$    | 11                      | 14                      | 4                       | 424        | 427        | 6         |        |               |        |          |       | 435        |
| 177          | 485                     | 7              |         |            |          | $\mathbf{1}$               | 15                      | 15 <sup>1</sup>         | $\overline{4}$          | 424        | 427        | 6         |        |               |        |          |       | 435        |
| 178          | 485                     | 7              |         |            |          | $\mathbf{1}$               | 16                      | 16                      | 4                       | 424        | 427        | 6         |        |               |        |          |       | 435        |
| 179          | 485                     | 6              | 6696    | 7231       | 6930     | $\mathbf{1}$               | 17                      | 17                      | 11                      | 424        | 434        | 6         | 301    | 4.34          | 14     | 9        | 12    | 435        |
| 180<br>181   | 485<br>485              | 6              |         |            |          | $1\,$<br>$\overline{a}$    | 18<br>19                | 18<br>22                | 11<br>11                | 424<br>424 | 434<br>434 | 6<br>6    |        |               |        |          |       | 435<br>435 |
| 182          | 485                     | 6<br>6         |         |            |          | $\overline{2}$             | 23                      | 24                      | 11                      | 424        | 434        | 6         |        |               |        |          |       | 435        |
| 183          | 485                     | 6              |         |            |          | $1\,$                      | 25                      | 25                      | 11                      | 424        | 434        | 6         |        |               |        |          |       | 435        |
| 184          | 485                     | 8              | 5760    | 6220       | 6300     | $\mathbf 1$                | 26                      | 26                      | 5                       | 424        | 428        | 6         | -80    | $-1.27$       | 14     | 20       | 12    | 435        |
| 185          | 485                     | 8              |         |            |          | 4                          | 27                      | 30                      | 5                       | 424        | 428        | 6         |        |               |        |          |       | 435        |
| 186          | 485                     | 8              |         |            |          | $\mathbf 1$                | 31                      | 31                      | 5                       | 424        | 428        | 6         |        |               |        |          |       | 435        |
| 187          | 485                     | 8              |         |            |          | $\overline{4}$             | 11                      | 14                      | 5                       | 428        | 432        | 6         |        |               |        |          |       | 435        |
| 188          | 485<br>485              | 8              |         |            |          | $1\,$<br>$1\,$             | 15                      | 15                      | 5<br>5                  | 428<br>428 | 432<br>432 | 6<br>6    |        |               |        |          |       | 435        |
| 189<br>190   | 485                     | 8<br>8         |         |            |          | 5                          | 16<br>26                | 16<br>30                | 5                       | 429        | 433        | 6         |        |               |        |          |       | 435<br>435 |
|              |                         |                |         |            |          |                            |                         |                         |                         |            |            |           |        |               |        |          |       |            |
| 191          | 485                     | 8              |         |            |          | 1                          | 31                      | 31                      | 5                       | 429        | 433        | 6         |        |               |        |          |       | 435        |
|              |                         |                |         |            |          |                            |                         |                         |                         |            |            |           |        |               |        |          |       |            |

Tabla 19. Solución completa (termina)

Los eventos de la solución completa son parecidos (no iguales) a la solución obtenida con el algoritmo colonia de hormigas en Ramírez et al. (2022). Los parámetros que sí fueron iguales son el número total de ciclos, que es 435 y el número total de genes, que son 6. El número total de eventos es 191 con recocido simulado y 176 con colonia de hormigas. Esta última diferencia pudiera representar una ventaja en la solución de colonia de hormigas.

## **Conclusiones**

En esta investigación, se logró incrementar la productividad al reducir el número de ciclos de producción necesarios. La conveniencia del método en cuestión utiliza una simulación a la medida que permite replicar las condiciones relevantes del escenario real y por medio de RS llevar a cabo una búsqueda apropiada en un universo grande de soluciones. En la práctica, esta metodología híbrida, facilita abordar problemas complejos y realizar un análisis adecuado sin la necesidad de hacer pruebas de campo, lo cual normalmente es costoso. Asimismo, el análisis previo de posibles cambios en el escenario real, también es posible con esta técnica.

Una de las dificultades que se presentan en una investigación que utiliza esta metodología es la necesidad de modelar correctamente el caso real a fin de realizar la simulación respectiva. Otra dificultad es encontrar el diseño correcto de RS a las particularidades del caso. Sin embargo, una vez que se ha abordado esta clase de problemas, es posible replicarlo en escenarios similares llevando a cabo las adecuaciones necesarias.

Finalmente, como trabajo futuro, se piensa aplicar un algoritmo genético (AG) a este mismo caso para comparar el desempeño de los tres métodos: colonia de hormigas, recocido simulado y AG. Aunque ya se aplicó AG en un artículo anterior, la necesidad de volverlo a desarrollar es con el fin de hacer una comparación válida, es decir, utilizando el mismo lenguaje, el mismo CPU y la misma información.

#### **Referencias**

- Kalaki J., Kalaki S. & Hasanzadeh R. (2021). *Parallel machines scheduling with time*‑*dependent deterioration, using meta*‑*heuristic algorithms*, SN Applied Sciences (2021) 3:333. [https://doi.org/10.1007/s42452-021-04333-w.](https://doi.org/10.1007/s42452-021-04333-w)
- Kirkpatrick S., Gelatt C. & Vecchi M. (1983). *Optimization by Simulated Annealing*, Science 1983, **220:** 671–680. 10.1126/science.220.4598.671
- Metropolis N., Rosenbluth A., Rosenbluth M., Teller A. & Teller E. (1953). *Equation of State Calculations by Fast Computing Machines*[, http://dx.doi.org/10.1063/1.1699114](http://dx.doi.org/10.1063/1.1699114)
- Ramírez S., Jiménez X., López M. & Contreras K. (2009). *Aplicación de un Algoritmo Genético Simple con Reparación en un Caso Real de Planeación de Producción Discreta: Fase I*, Revista de la Ingeniería Industrial, Vol. 3 no. 1 AcademiaJournals.com.
- Ramírez S., Flores J., Córdova C., Arias R., Cárdenas F. & Ramírez A. (2022). *Aplicación del algoritmo colonia de hormigas en un caso real discreto de planeación de la producción*, Revista de la Ingeniería Industrial, Vol. 16 no. 1 AcademiaJournals.com.
- Sroka B., Roston J., Podolsky M., Bożejko W., Burduk A. & Wodecki M. (2021). *Profit optimization for multi*‑*mode repetitive construction Project*, Archives of Civil and Mechanical Engineering (2021) 21:67[. https://doi.org/10.1007/s43452-021-](https://doi.org/10.1007/s43452-021-00218-2) [00218-2.](https://doi.org/10.1007/s43452-021-00218-2)
- Tavakoli A. (2020). *Multi*‑*criteria optimization of multi product assembly line using hybrid Tabu*‑*SA algorithm*. SN Applied Sciences (2020) 2:151.<https://doi.org/10.1007/s42452-019-1863-8>
- Yang D., Wang X., Tiang X. & Zhang Y. (2018). *Improving monarch butterfly optimization through simulated annealing strategy*, Journal of Ambient Intelligence and Humanized Computing.<https://doi.org/10.1007/s12652-020-01702-y>